# $$^{9}/_{0}$ Ransomware **How did it happen?**

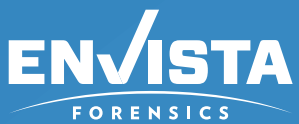

80% of hacked companies in 2016 reported attack entry points were related to phishing emails or social media.

> The ransomware contacts the server operated by the cybercriminals to generate the keys which will be used on the local, affected system.

Once attacked, ransomware executes on the endpoint and likely will encrypt network shares and connected drives.

### Infection Key Exchange Fncryption

Once the encryption is completed, instructions for payment are provided.

With the recent surge of employees working from home, Unauthorized Access Attacks have grown in popularity.

Users pay the ransom to decrypt affected files or attempt recovery of infected files and restoration on their own.

### Extortion Resolution

# *Common Attack Methods*

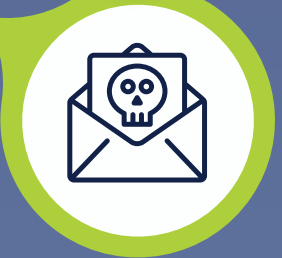

## *Typical Steps in a Ransomware Attack*

**Execute** ransomware on your ccompany's network

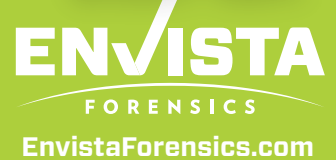

The ransomware starts encrypting the local system being executed, typically including network shares and physically attached drives.

If you or a client have been infected with ransomware, contact Envista Forensics Cyber Breach Team.

**Increased by 109% in the last two years.**

Phishing Attacks Unauthorized Access

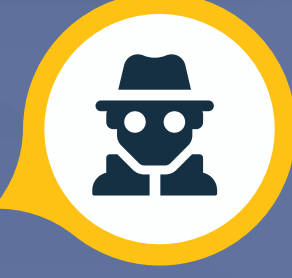

**By 2023, 60% of enterprises will phase out most of their VPNs in favor of zero trust network access (ZTNA).**

# *What Will They Do Once They Have Access?*

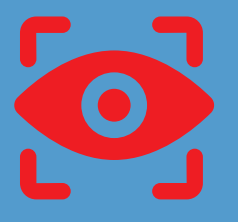

Gather or obtain private

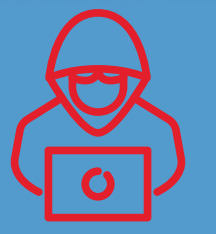

### information from you

Install malware on your computer

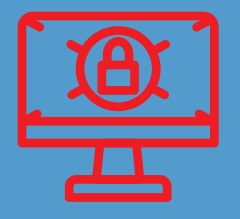

**Please email Breaches@EnvistaForensics.Com to submit a case or a claim.**